Generating Reports in Amazon Business Prime

Role: Admin with Reader Status Frequency: As Needed

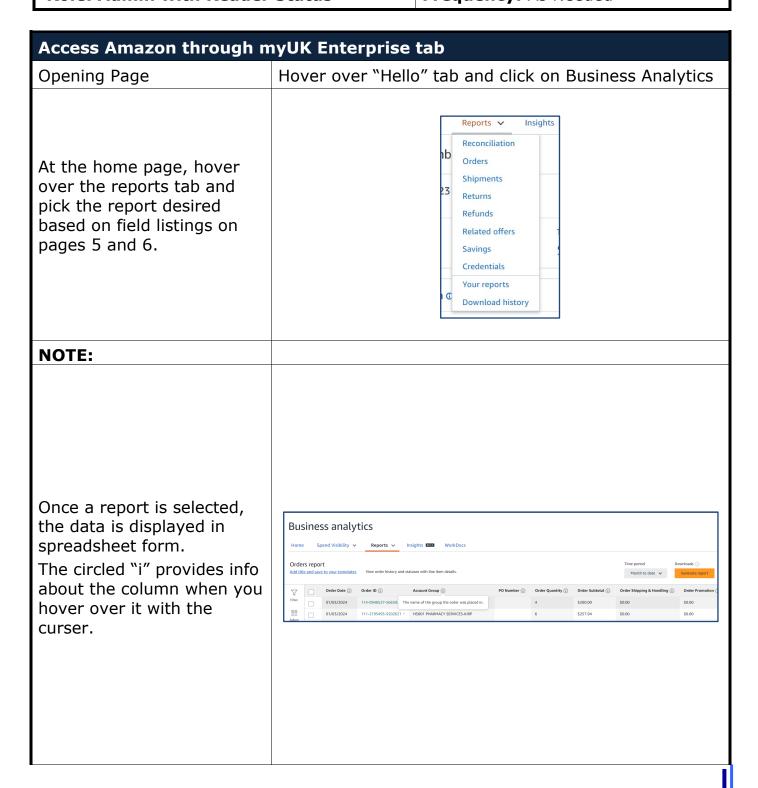

#### Filtering within reports on the webpage Orders report to your templates 1) The filter button is to the left and allows Filter filtering selection via Account Groups $\blacksquare$ dropdown buttons Adjust columns equals with a "Submit" **B** • button when done. Clicking the funnel a Add new filter second time removes Submit the dialog box. Remove all filters x Orders report Add title and save to your templates $\nabla$ Filter Filter Account Groups ≣≣ 2) Clicking the Adjust columns equals dropdown lists the columns Add new filter Remove all filters x Orders report Add title and save to your templates $\nabla$ Filter Account Groups $\blacksquare$ 3) Add a new filter equals allows for a multiple column filtering Add new filter Remove all filters x

4) When all filters have been selected, click submit

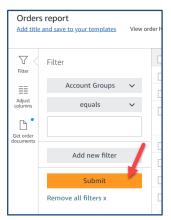

5) To start over, use the "Remove all filters" button

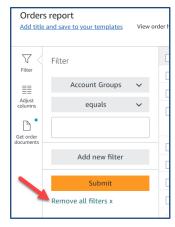

6) The Adjust columns button allows columns to be removed or added. The plus signs expand the grouping of columns to include or remove. Minus signs contract the grouping.

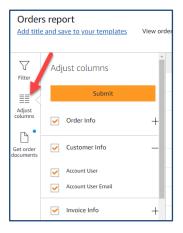

**NOTE:** 

The "Get order documents" button is not active at this time.

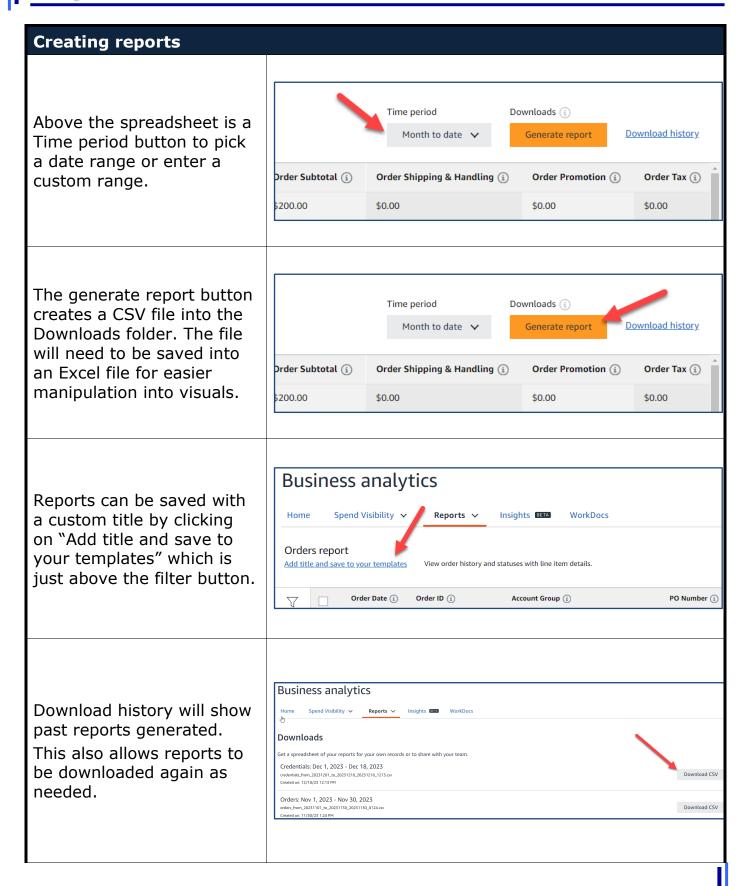

| Reports and their fields: |                                                                                                    |  |
|---------------------------|----------------------------------------------------------------------------------------------------|--|
| Reconciliation            | Transaction Date, Payment Reference ID, Transaction Type, Payment Amount, Account Group, Payment Instrument Type, Payment Identifier, Account User, Order Date, Order ID, PO Number, Order Status, Approver, GL Code, Department, Cost Center, Project Code, Location, Custom Field 1                                                                                                    |  |
| Orders                    | Order Date, Order ID, Account Group, PO Number, Order Quantity, Order Subtotal, Order Shipping & Handling, Order Promotion, Order Tax, Order Net Total, Order Status, Approver, Order Receiving Status, Order Received Quantity, Account User, Account User Email, Invoice Status, Total Amount, Invoice Due Amount, Invoice Issue Date, Invoice Due Date, Payment Reference ID, Payment Date, Payment Amount, Payment Instrument Type, Payment Identifier, Amazon-Internal Product Category, ASIN, Title, UNSPSC, Segment, Family, Class, Commodity, Brand Code, Brand, Manufacturer, National Stock Number, Item model number, Part number, Product Condition, Company Compliance, Listed PPU, Purchase PPU, Item Quantity, Item Subtotal, Item Shipping & Handling, Item Promotion, Item Tax, Item Net Total, PO Line Item Id, Tax Exemption Applied, Tax Exemption Type, Tax Exemption Opt Out, Pricing Savings program, Pricing Discount Applied, Receiving Status, Received Quantity, Received Date, Receiver Name, Receiver Email, GL Code, Department, Cost Center, Project Code, Location, Custom Field 1, Seller Name, Seller Credentials, Seller City, Seller State, Seller ZipCode |  |
| Shipments                 | Order Date, Order ID, Account Group, PO Number, Order Quantity, Order Subtotal, Order Shipping & Handling, Order Promotion, Order Tax, Order Net Total, Order Status, Approver, Account User, Account User Email, Shipment Date, Shipment Status, Deliveryf Status, Expected delivery Date, Carrier Tracking #, Shipment Quantity, Shipping Address, Shipment Subtotal, Shipment Shipping & Handling, Shipment Promotion, Shipment Tax, Shipment Net Total, Carrier Name, Amazon-Internal Product Category, ASIN, Title, UNSPSC, Segment, Family, Class, Commodity, Brand Code, Brand, Manufacturer, National Stock Number, Item model number, Part number, Product Condition, Company Compliance, Listed PPU, Purchase PPU, Item Quantity, Item Subtotal, Item Shipping & Handling, Item Promotion, Item Tax, Item Net Total, PO Line Item Id, Tax Exemption Applied, Tax Exemption Type, Tax Exemption Opt Out, Pricing Savings program, Pricing Discount Applied, Receiving Status, Received Quantity, Received Date, Receiver Name, Receiver Email, GL Code, Department, Cost Center, Project Code, Location, Custom Field 1, Seller Name, Seller Credentials                              |  |
| Returns                   | Order Date, Order ID, Account Group, PO Number, Account User, Return Date, Return Reason, Return Quantity, Amazon-Internal Product Category, ASIN, Title, UNSPSC, Brand Code, Brand, Manufacturer, National Stock Number, Item model number, Part number, Item Condition, Company Compliance, PO Line Item Id, Seller Name, Seller Credentials, Seller Address                                                                                                    |  |

# Quick Reference Card Reports Generation

| Refunds     | Order Date, Order ID, Account Group, PO Number, Account User, Account User Email, Refund Date, Refund Status, Refund Type, Refund Total, Disbursement Total, Refund Net Total, Refund Payment Reference ID, Refund Payment Amount, Refund Payment Instrument Type, Refund Payment Identifier, Refund Reason, Refund Item Net Total, Amazon-Internal Product Category, ASIN, Title, UNSPSC, Brand Code, Brand, Manufacturer, National Stock Number, Item model number, Part number, Product Condition, Company Compliance, PO Line Item Id, GL Code, Department, Cost Center, Project Code, Location, Custom Field 1, Seller Name, Seller Credentials, Seller Address |
|-------------|----------------------------------------------------------------------------------------------------|
| Savings     | ASIN, Title, UNSPSC, Segment, Family, Class, Commodity, Company Compliance, Item Quantity, Item Subtotal, Item Shipping & Handling, Shipping Savings, Pricing Savings program, Pricing Discount Applied, Total Savings, Item Net Total, PO Lined Item ID, Seller Name, Order Date, Order ID, Account Group, PO Number, Order Status, Approver, Account User, Account User Email                                                                                                    |
| Credentials | ASIN, Title, UNSPSC, Segment, Family, Class, Commodity, Company Compliance, Sustainability Certification Category, Sustainability Certification Type, Policy Domain, Item Quatity, Item Subtotal, Item Net Total, PO Line Item Id, Seller Name, Seller Credentials, Seller City, Seller State, Seller ZipCode, Order Date, Order ID, Account Group, PO Number, Order Status, Approver, Account User, Account User Email                                                                                                    |
| NOTE:       | The "Related offers" report is not used at this time.                                                                                                    |